# 三维 CAD 在空间光学遥感仪器中的应用

#### 刘春霞

#### (中国科学院上海技术物理研究所,上海 200083)

摘 要: 随着空间技术的发展, 空间光学仪器对机械结构的要求越来越精细和复杂, 如何快速、高效、准确地设计出高质量的产品已成为当务之急。三维设计以其高效、 直观、信息量大、便于分析等优点越来越引起人们的关注。本文以 SolidWorks 软件为平 台,以某光机扫描仪为例,介绍了利用三维 CAD 技术设计空间光学仪器机械结构的方 法和思路。

关键词: 三维 CAD; 空间光学遥感仪器; 机械结构 中图分类号: TH122 文献标识码: A

## Application of 3D CAD in Space Optical Remote Sensor

#### LIU Chun-xia

(Shanghai Institute of Technical Physics, Chinese Academy of Sciences, Shanghai 200083, China)

Abstract: Along with the development of space techniques, the mechanical structures of remote sensors become more and more precise and complex. How to design the products with high quality quickly and precisely is an urgent affair. Because of the features, such as high efficiency, direct visible, rich information and easy analysis, 3D CAD techniques become more and more attractive. Taking an optical mechanical scanner for example, the 3D CAD design method and thought of a space optical remote sensor using Solid Works is presented in this paper.

Key words: 3D-CAD; space optical remote sensor; mechanical structure

1 引言

光学谣感仪器是很多航天器上重要的有效 载荷,通常以卫星为搭载平台,以光学传感器等 为技术基础, 对目标物进行远距离探测与识别, 收集、记录目标场中目标的辐射能量,并把所获 得的数据发送至地面站。它从研制、装星发射、 入轨到空间轨道长期运行, 要经历地面环境、 主动段力学环境及空间轨道等环境, 并经受振 动、冲击、噪声等动载荷及静过载等力学及真空 高、低温交变环境的考验,因此其结构设计的要 求很高, 主要包括以下几个方面:

(1) 高精度: 光学元件的尺寸与形状精度高, 与之相配套的机械结构也要有较高的精度;

(2) 高强度: 保障仪器在运载过程中构件不 被破坏,不产生残余变形,能经受一定的力学环 境的考验:

(3) 高刚度: 在外界机械扰动和环境变化时, 仪器不抖动, 保证仪器能在恶劣的空间环境条 件下正常工作,达到预定的分辨率和成像质量 等技术指标, 仪器结构和光学系统必须具有很 高的尺寸稳定性:

(4) 重量轻、体积小: 为了适应空间应用的 需要, 应尽量减少运载、发射成本, 并采用轻量

收稿日期: 2005-08-18

作者简介: 刘春霞(1974 ----), 女, 中国科学院上海技术物理研究所副研究员, 主要从事航天遥感仪器结构设计 和分析等方面的工作。

化设计。

上述特殊要求给结构设计工作带来了相当 的难度。以往传统的设计方法是走原理样机 --初样 -- 正样的技术路线, 依靠经验和试验的 手段,通过长时间的摸索,多次反复修改,才能 设计出基本满足需要的结构来。然而由于航天 工程的复杂性和多样性,结构的许多隐患要到 仪器研制的最后阶段, 甚至仪器正式运行的过 程中才会暴露出来。这种传统的设计方法不仅 研制周期长,需要耗费大量的人力物力,而且很 难达到较高的设计质量。因此, 如何改进设计手 段和方法,缩短产品的研制周期,提高产品质量 和一次成功的概率已成为当务之急。

随着计算机技术的发展, CAD/CAE/CAM 等技术为这类仪器的研制与开发提供了极其有 效的手段。在产品设计付诸制造之前, 可以用 CAD 在计算机上构造三维数字化的产品模型。 然后利用 CAE 技术分析结构的强度、比刚度; 分析温度变化对光学系统性能的影响; 对结构 进行优化计算, 尽量轻量化; 模拟和分析各类相 关环境对仪器的影响等,最大限度地利用计算 机手段对设计产品的各种性能进行全面、深入的 分析模拟和评价, 预见产品可能发生的问题; 尽 早协调设计中的各种相互制约因素, 得到系统 级的优化方案, 提高产品质量和一次成功率。 对产品进行三维设计是这一系列工作的基础, 本文将重点探讨这方面的内容。

 $2 \equiv$ 维 CAD技术

机械设计是一个构思和创建机械产品的活 动过程, 计算机辅助设计 (CAD) 是指使用计算 机系统统一支持设计工作的各项活动。

在传统的设计中, 设计人员先绘制二维工 程图样, 构建产品的形体和结构, 设计结果又主 要以二维工程图样表达。产品的三维形体以及 三维空间结构关系,需要工程人员通过读取工 程图样间接导出,其工作关系如图 1 所示。这种 以二维设计图样为基础的 CAD 系统可称为二维 CAD 系统。

近年来,随着三维几何建模技术的发展,设 计人员可以直接在计算机显示器前构建和观察 产品的三维形体和结构,进行三维装配、干涉检 查、运动仿真、性能分析等,设计结果可以用三 维模型存储,也可以由模型生成二维工程图,其 工作过程如图2所示。这种以三维几何模型为基 础的 CAD 系统可称为三维 CAD 系统。

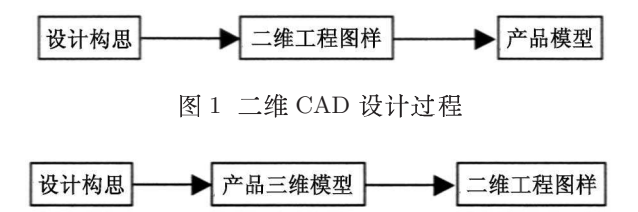

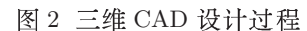

建立统一的产品模型、获得统一的产品定 义, 是实现 CAD 一体化的基础。通过三维立体 造型软件,可以建立产品的完整几何描述及特 征描述, 并能随时提取所需要的信息, 支持 CAD 全过程中各个环节的工作,比如为有限元分析或 CAPP 提供相关数据等, 从而实现系统的集成。 造型软件一般都应包括几何建模、特征建模、 物理性质计算(如质量、重心计算)、真实感图 形显示、干涉检查、二维图及二维剖面图生成等 功能。这类软件现在较为流行的有 SolidWorks、 Solidedge 、 Pro-E 、 UG 和 CATIA 等  $[1]$  。

空间光学仪器涉及到光学、精密机械、电 子、制造、热力学等多学科,产品的设计要满足 不同学科对产品性能提出的要求。在方案设计 阶段就应能在计算机上看到产品模型的逼真形 象, 以便于各学科设计人员进行交流, 及时修 改不当之处, 从而大大地减少设计失误, 避免设 计、加工中的浪费和损失,降低产品成本,缩短 研制周期, 提高设计质量。

本文拟采用 SolidWorks 软件为平台, 以某光 机扫描仪为例, 介绍空间光学仪器机械结构的 三维设计思路和方法。

3 光机扫描仪结构设计要素

光机扫描仪是航天遥感中最常用的遥感仪 器之一,也是较为典型的空间光学仪器之一,通 常都包含光学系统、扫描机构、电子学等多个系 统。

针对这样复杂的仪器, 在进行结构设计时, 通常可以按照相对独立的功能把整个仪器分成 外

几个分部件。各分部件分别建模,之后再组装 成整体。根据光机扫描仪的结构特征,可以分为 以下几个部分: 光学部分、仪器基准座、箱体结 构、扫描机构、电路配套结构、其他特殊结构等。

其中, 光学部分的结构设计是整台仪器的重 点和中心所在, 必须首先加以考虑, 要详细研究 光学系统的图纸, 明确光学结构的基本原理, 各 光学零件在系统中的作用, 各光学零件尺寸、形 状及其相互位置关系等。根据光学系统图和零件 图. 可对光学系统进行三维建模(见图 4(a)). 在 光学系统结构设计中要考虑的重点是: (1) 光学 零件的固定;(2)光学零件同轴度的保证;(3)光 学有效口径的保证;(4)光学尺寸精度的保证, 特别是透镜组中透镜位置间距的保证; (5) 消除 杂散光; (6) 尺寸链的计算和保证等问题。

仪器的基准座用于支撑光学部件及其它结 构,确定主光轴的高度和保障光学系统的精度, 是联接其它部件的基体, 是十分重要的零件, 需 要仔细设计。

用于扩展视场的扫描机构涉及到扫描镜、 电机、轴承、润滑、动平衡等多项技术,需要进 行专门的设计。

其它结构的设计则需按照各自的要求, 分 别加以考虑。具体的三维设计方法将在后面加 以介绍。

4 三维设计讨程

#### 4.1 设计思路

在结构设计中,通常有"自顶向下"和"自 底向上"两种设计思路。"自顶向下"就是先产 生装配体的整体构架,再进行详细零件的设计;

"自底向上"即先把零件单独设计好, 然后组成 装配体 [2]

例如, 对于光学系统的设计, 可以根据已有 的光学零件图建立三维零件模型,再根据系统 图进行装配, 就可以得到三维的光学系统模型 (见图 4(a)), 这是"自底向上"的设计。然后 以此为基础设计光学零件的支撑结构, 如主镜 筒、次镜座、透镜座、透镜的隔圈、压圈等, 这 种设计就是"自顶向下"的设计。将这两种设计 方法相结合, 贯穿于整个设计过程, 就可以极大 地提高设计的质量和效率、取得良好的效果。 4.2 三维零件设计

三维零件设计首先是零件形体的设计, 在 基于特征技术的零件三维设计中, 它主要通过 形状特征的定义和组合实现。特征是形成零件 实体模型的基本元素, 所谓特征是指具有某种 设计功能特性或与某种制造方法及过程相关联 的基本形体及其相关信息的集合。在 SolidWorks 软件中, 特征可以分为辅助特征和几何特征(见 图 3), 辅助特征指坐标轴、基准面、原点等; 几 何特征就是由草图生成的拉伸、旋转、扫描、放 样等特征以及直接生成的阵列、倒角、抽壳等特 征。几何特征是参数化的几何实体, 通过改变特 征尺寸参数, 可以用有限的特征构造出无限的 零部件实体模型,同时利用参数化功能可以进 行零部件的系列化 [2]。

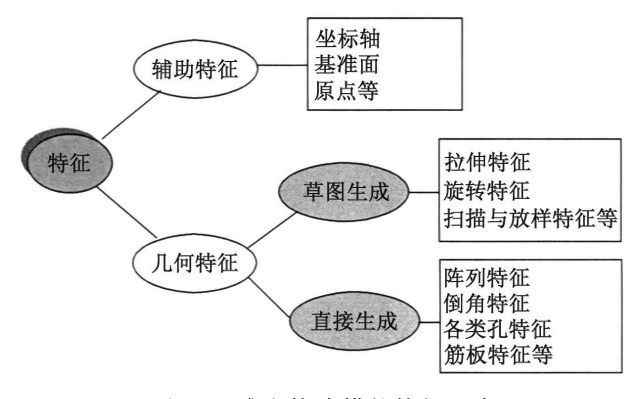

图 3 三维实体建模的特征要素

通常, 基于特征的零件三维造型过程是这 样的: (1) 分析零件形体结构, 确定基本特征, 即零件的大致轮廓; (2) 采用草图特征创建基本 特征, 选取基准面, 勾画截面轮廓, 定义轮廓组 成约束,添加驱动尺寸; (3) 选取拉伸方向或旋 转方向,给定拉伸高度或旋转角度,即可生成 基本特征; (4) 添加附加特征, 选取基本特征的 某平面为基准面: a. 勾画轮廓, 添加尺寸, 利 用拉伸、旋转、扫描等功能生成凸台或切除的特 征, b. 直接放置孔、阵列、倒角、圆角等, 添加 尺寸, 便捷地生成这些标准特征。通过对特征和 草图的动态修改, 用拖拽的方式或利用尺寸可 以实现实时的设计修改。

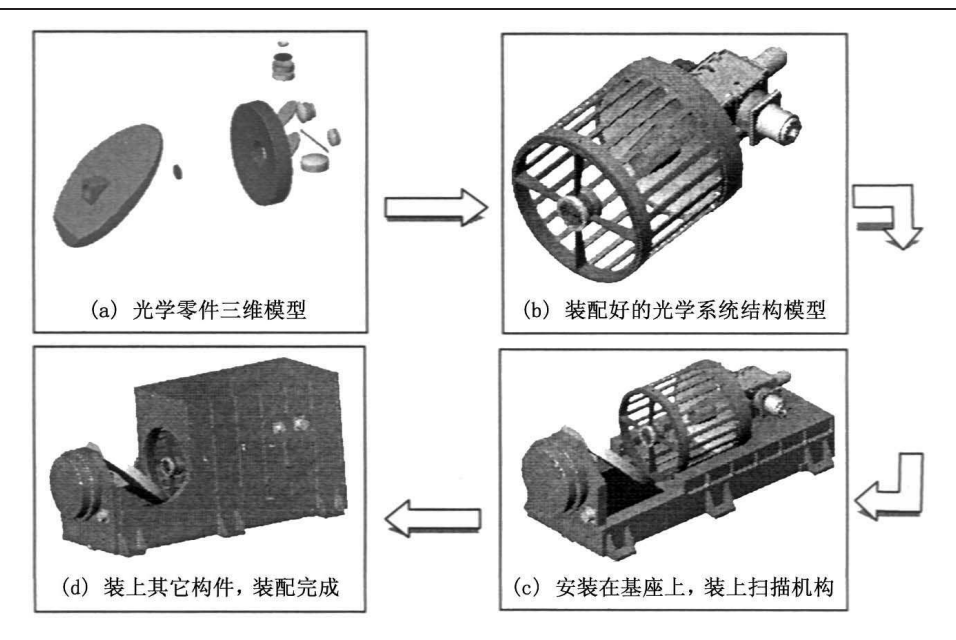

图 4 三维虚拟装配过程图

构造好的零件的三维实体模型包含着零件 的形状特征、空间拓扑关系、几何参数等几何信 息,只要附上相应的材料、密度等特性, 就可以 精确计算零件的重量、质心位置、转动惯量等物 理属性。由于轻量化工作对空间光学仪器具有 十分重要的意义, 在设计初期及时预估和统计 零件重量,并尽可能在设计初期改进结构,减轻 重量, 对控制整个仪器的重量是非常有效的。

#### 4.3 三维装配设计

装配设计是用已定义好的零件进行部件装 配或产品的设计过程、其主要步骤包括添加零 件或部件实例, 建立零件和部件间的装配关系。

对设计好的零件可以用"自底向上"的方法 进行装配, 先分别组装各个分部件, 即子装配 体,然后以主体部件为固定体,将各个分部件组 装在主体部件上。光学系统的装配比较特殊, 应 在设计光学结构件的过程中就进行, 即边设计 边装配, 这样可以随时检查尺寸和配合情况, 保 证设计的准确性。图 4 示出了光机扫描仪的三维 虚拟装配过程。

产品中的零、部件的装配设计往往是通过 相互之间的装配关系表现出来的。装配关系是 零件之间的相对位置和配合关系的描述,表达 了零件之间的相互关系约束。使用配合关系, 可以相对于其他零件来精确定位零、部件, 还可

以定义零、部件相对于其他零、部件的移动和旋 转。

SolidWorks 提供了重合、平行、同轴、垂直、 相切、距离和角度等配合关系。一般, 以圆形为 主要特征的零件利用圆形表面的同轴关系保证 径向位置, 利用两相应平面的重合或距离关系 保证轴向位置; 板块形零件则主要利用平面间的 重合、平行、距离等关系确定相互位置;对于较 复杂的零件, 则需考虑更为复杂的配合关系。另 外,为了形象地表示各零部件之间的相互关系, 还可以利用装配爆炸图对装配体进行分离;灵 活地应用剖切的方法显示装配体的内部结构, 还可以查看内部是否有干涉情况。

这样,通过装配设计就能够及时发现主体 轴位与其他部位的孔位是否配合准确, 零件间 是否存在尺寸不匹配的问题, 各连接孔在相关 零件间配合时的位置是否准确无误, 便于及时 发现零件设计中的失误并加以纠正。同以往对 二维图纸进行烦琐的校对相比, 这个过程更加 全面和直观, 节省了人力和时间, 极大地提高了 检错的效率。

此外,装配好的仪器模型可以有效地用以 展示设计概念, 一方面可以让协作者提前了解 产品的结构情况,及时发现接口间不协调的地 方,进行调整,降低研制成本;另一方面也可以 用于对外的宣传和交流工作。

5 二维工程图

当然,完成了产品的三维零件设计和虚拟 装配, 还不能说设计工作就结束了。因为就目 前的工程实践而言,二维工程图还是必要的。 在 SolidWorks 中, 只要有了三维的零件图或装配 图,相应的工程图就可以很方便地生成。软件可 自动生成标准的三视图,还可以生成命名视图、 相对视图、投影视图、辅助视图、局部视图、剖面 视图、旋转剖视图以及任意方向的轴测图等。各 种尺寸标注、形位公差、表面粗糙度等注解都能 自动产生。当然自动生成的尺寸可能不符合国 标或习惯表达方法, 还应进行适当修改。

值得注意的是, 各类图纸是动态相关的。 在对任一种图纸进行修改时, 三维零件模型、各 个视图、装配体中的零件都会自动更新, 这就可 以达到三维与二维的统一, 从而避免在后期修 改时由于考虑不周出现尺寸不协调而导致的失 误。这是传统设计中最容易发生问题的地方。

### $6$  结束语

纵观整个三维机械设计过程, 犹如实际的 生产装配过程, 其优越性在于: 一方面减少了传 统设计中的重复劳动, 提高了工作效率; 另一方 面这种智能化的设计方法可以及早地发现设计 中的错误,缩短研制周期。因此,预期三维的设 计方法必将会成为今后机械结构设计的主流。

#### 参考文献

- [1] 徐灏. 计算机辅助设计 [M]. 机械设计手册, 第2版 第2卷第18篇,机械工业出版社, 2000.
- [2] 宋朝晖, 卢锷. 空间光学仪器研制开发中的虚拟工 程技术 [J]. 光学精密工程, Vol.7, No.6, 1999.

## 国外专利介绍|

#### 手持式红外摄像机

美国专利 US6984824

(2006年1月10日授权)

红外摄像机可以对热斑进行非接触检测, 然而, 正 规的红外摄像机往往都是比较重的、需要用双手小心操

作的光学仪器。这些红外摄像机相当脆弱,不适合在不 利的环境中使用。 但在许多应用中, 维护技术人员却常 常需要配备一种容易操作、能在不方便的位置上使用的 红外摄像机。

本发明提供一种手持式红外摄像机, 其优点是轻 便,可以用一只手操作,并能在各种困难环境下使用。 本专利说明书共6页,其中有2张插图。

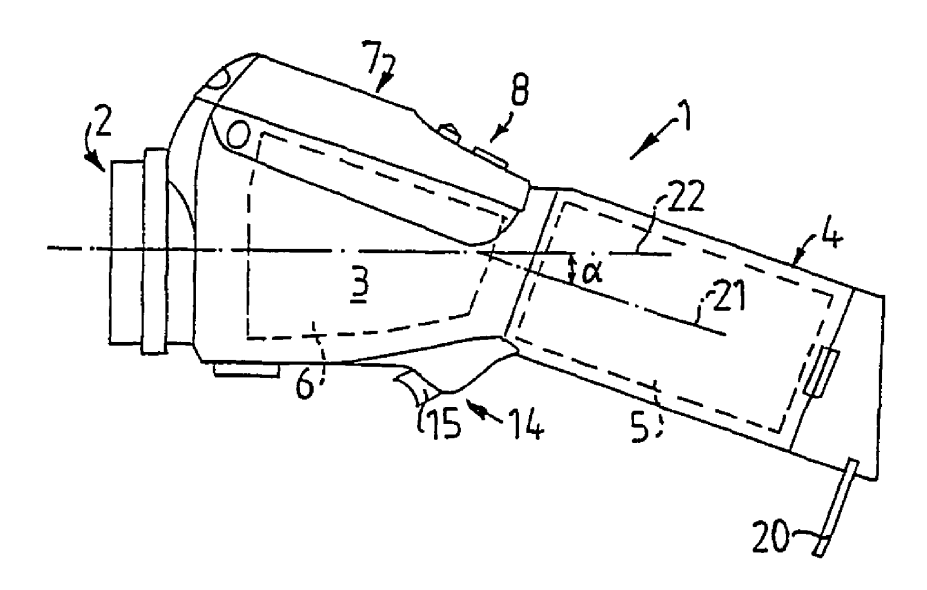

高编译

INFRARED (MONTHLY) / VOL.27, NO.3, MAR 2006